# **Password Management March 2022**

### **The Necessity of Strong Passwords**

- Who is after your password?
	- $\circ$  It isn't an individual, or even a room full of individuals who are trying to *crack* your password.
	- o Rather, *banks of computers* are being used to perform the task ... and computers do not sleep, eat, take smoke breaks, demand worker's rights, etc.
- Affordable hardware for hackers
	- $\circ$  The top video cards used in PCs to meet the demands of today's video games cost about \$1,500 and can process data at the rate of more than 30 teraflops (trillion floating-point operations per second).
	- $\circ$  To put that in perspective, in the year 2000 the world's fastest supercomputer, a cluster of linked machines costing *\$110 million*, operated at slightly more than *7 teraflops*.

## **How Strong is Strong Enough?**

- Password length
	- $\circ$  Eight characters used to be good enough, but in recent years the minimum suggested password length has extended to at least *14-16 characters*.
		- Some sites suggest 16-32 *characters*.
	- $\circ$  But length isn't the only metric by which password quality is measured.
		- After all, we could use *a string of 32 1's*.
	- $\circ$  The complexity of the password matters, as well.
- Password complexity
	- $\circ$  As cartoon artist XKCD puts it,

Through 20 years of effort, we've successfully trained *everyone to use passwords that are hard for humans to remember, but easy for computers to guess.* (https://xkcd.com/936) 

 $\circ$  To put it another way

*If* your password is easy to remember, it probably can be cracked *easily.*

If your password is too complex to remember, you'll probably write it *on a sticky note and put it under your keyboard.*

#### **Worst Practices**

- Don't call me if you do these ...
	- $\circ$  Short or predictable passwords
	- $\circ$  The same password on multiple accounts
	- $\circ$  Write it down and keep it with computer
	- $\circ$  Write it down, keep it elsewhere, but label what it is
- Common bad practices
	- $\circ$  Having different passwords for different accounts is a good thing, but then the temptation is to:
		- $\blacksquare$  Write them in a notebook
		- Store them in a text file
		- Keep them in a spreadsheet

• Top 10 most common password 2022 (https://md5hashonline.com/mostcommon-passwords) 

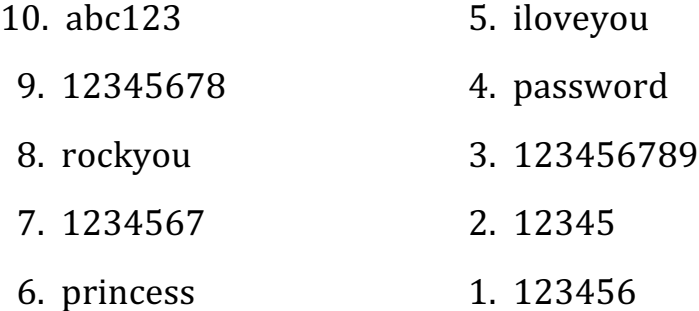

#### **Best Practices**

- Finding the right balance  $[\frac{https://lastpass.com}{https://lastpass.com}]$ 
	- o It is better to choose a *longer password* that is easy to remember than a shorter password that is too complex to remember.
	- o But it still is the case that the password should be *complex enough* to make it difficult to guess or crack.
- Password generators
	- $\circ$  There are websites that provide you with strong, random passwords. For example:
		- https://www.lastpass.com/features/password-generator
		- https://passwords-generator.org
	- $\circ$  If you subscribe to a password manager product, it will generate passwords for you.
- Passphrases
	- o Instead of a password, we can create a *passphrase* by appending together several random words, perhaps followed by a number or with special characters separating the words.
	- $\circ$  The LastPass website (https://lastpass.com) suggests that you, "tell a story unique to you like Fidoate!my2woolsox."
- Passphrase generators
	- $\circ$  There are several websites that will generate passphrases for you.
	- o These passphrases were generated by https://useAPassphrase.com:
		- **•** linoleum yeah fled demise
		- overdress clerk uncaring finished
		- $\blacksquare$  radiant jacket reclaim refined
- Password managers
	- $\circ$  If you use different, strong passwords or passphrases on different accounts, keeping track of them can be painful.
	- o A better alternative is to employ a *password manager*.
	- $\circ$  All password managers basically work the same way: they store all your usernames and passwords in an encrypted file, controlled by a master password.
		- They make it easy to copy usernames and passwords into browser fields.
		- A master password protects the *password vault*.
	- o According to CNET (https://www.cnet.com/tech/services-andsoftware/best-password-manager), the best password managers for 2022 are:
		- Best free PM: *Bitwarden* (open source, \$10/yr for premium version)
		- Best paid PM: *LastPass* (\$36/yr)
		- Best paid PM for multiple platforms: *1Password* (\$36/yr)
	- $\circ$  Most password managers are available on all common platforms:
		- Windows

■ iPhone/iPad

■ macOS

■ Android

- Linux
- Forgotten master password?
	- $\circ$  Paid products provide a way to recover lost master passwords using biometric info (fingerprints or face ID).
	- $\circ$  Free products do not always provide this service, so you must decide how important this is to you.

#### **Now the Bad News**

- There is no risk-free solution
	- $\circ$  Keep your passwords in a notebook or unencrypted file and take the chance that this is destroyed, deleted, or stolen; or
	- $\circ$  Utilize a password manager and take the chance that you will forget/lose the master password and be unable to retrieve it.
- Risk mitigation strategies when using password manager
	- $\circ$  More secure: Store a printed copy of the master password in your safe deposit box.
	- $\circ$  Less secure: Store a printed copy of the master password at a trusted, off-site location.

#### **Any Questions?**

• You can reach me at blayne.mayfield@okstate.edu